## **«Сервис агрегации и хранения справочных ответов поставщиков транспортного контента»**

**Инструкция по эксплуатации**

#### **Аннотация**

Настоящий документ является инструкцией по эксплуатации Автоматизированной информационной системы «Сервис агрегации и хранения справочных ответов поставщиков транспортного контента».

В данном документе приводится следующая информация:

- общие сведения;

- назначение и условия применения;

- описание операций;

- техническое обслуживание.

Документ предназначен для пользователей.

## Перечень сокращений

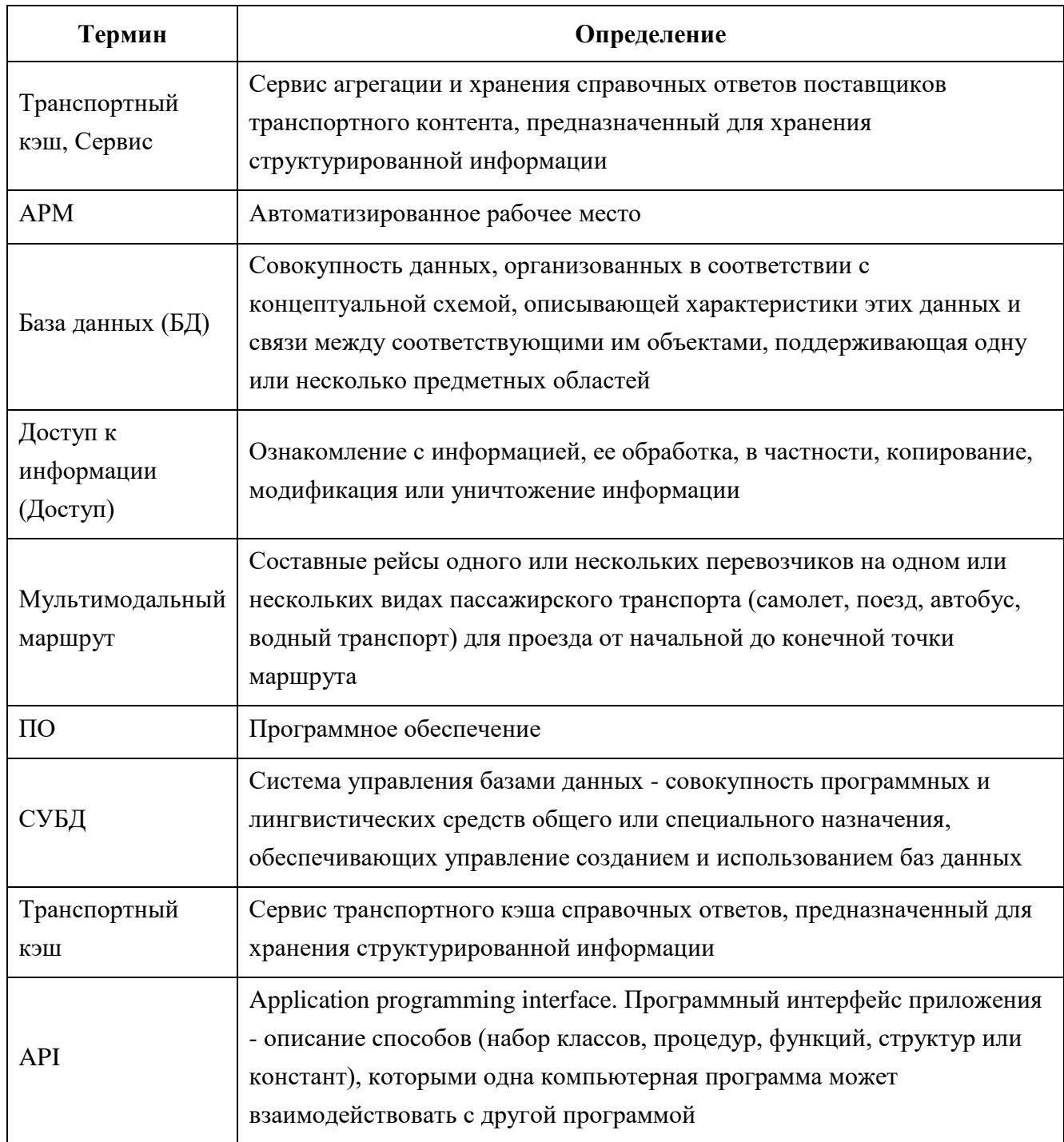

### **Общие сведения**

Транспортный кэш предназначен для эффективного ответа на повторяющиеся высокочастотные запросы пользователей, ищущих средство пассажирской транспортировки из одного населенного пункта в другой с различными дополнительными услугами. Ответ формируется на базе критериев запроса и имеющейся справочной информации от поставщиков.

Сервис организует взаимодействие и технически интегрируется с B2B-порталами по продаже билетов на различные виды транспорта.

Работа с данным Сервисом позволяет быстро получать ответ на значительную часть запросов пользователей. Сокращение времени на обработку запроса пользователя является преимуществом перед конкурентами.

Дополнительным преимуществом является экономное использование серверного ресурса БД, так как одна БД может использоваться несколькими B2B-порталами.

Сервис взаимодействует со следующими внешними информационными системами:

B2B-порталы.

Программное обеспечение B2B-портала обеспечивает интеллектуальное «кэширование» справочных запросов и ответов по расписаниям, по количеству и стоимости мест от организацийагентов дистрибутивной сети.

Полученные данные передаются в транспортный кэш. Обработчик транспортного кэша распределяет информацию по соответствующим БД.

При информационном запросе или заказе на приобретение билетов и дополнительных услуг B2B-портал передает уточненный запрос в транспортный кэш. Обработчик транспортного кэша запрашивает информацию в соответствующих БД и передает ответ в B2B-портал.

### **Назначение и условия применения**

#### **Уровень подготовки пользователя**

Для установки и настройки системы требуется системный администратор.

Требования к системному администратору и процесс установки и настройки системы описан в документе «Инструкция по установке» системы.

Для работы системы минимально необходим 1 администратор БД, обладающий высоким уровнем квалификации в следующих областях:

администрирование СУБД;

 разработка, управление и реализация эффективной политики информационной безопасности.

#### **Требования к рабочему месту**

Доступ к Системе возможен только с АРМ администратора посредством СУБД. Для работы с Системой необходимо:

терминальное устройство (компьютер, смартфон, планшет и т.п.);

доступ к сети Интернет;

 браузер с поддержкой HTML 4.0, CSS Level 2, JavaScript 1.1. и выше, режима асинхронного взаимодействия JavaScript/XML (XMLHttpRequest и т.п.). Пользовательские интерфейсы Системы совместимы с браузерами: Microsoft Internet Explorer версии 8.0 или выше, Mozilla FireFox версии 6.0 или выше, Google Chrome версии 10.0 или выше;

 сертификат безопасности (при наличии). Необходимость установки, установка и выдача сертификата безопасности определяется и производится системным администратором.

#### **Функции, для автоматизации которых предназначена система**

Система предоставляет следующие функции и возможности:

 получение и добавление к имеющейся БД структурированной информации от одного или нескольких B2B-порталов;

хранение структурированной информации;

предоставление требуемой информации по запросу от B2B-портала.

## Описание операций

#### Порядок информационного обмена

Взаимодействие информационной системы транспортного кэша (далее Сервер) с внешними информационными системами В2В-порталов (далее Клиенты) осуществляется следующими способами:

- Передача справочных данных осуществляется Клиентом для обработки и хранения Сервером.

- Запрос справочных данных поступает от Клиента, обрабатывается Сервером и передается Клиенту на основе установленных параметров

В ходе обмена информацией, информационная система Клиента передает Серверу POST сообщение в формате JSON.

В свою очередь Сервер возвращает результат обработки сообщения Клиента в формате JSON.

Обмен информации происходит в кодировке UTF-8. Время ожидания ответа от Сервера составляет 120 секунд. Клиенту не следует производить разрыв соединения в течение этого времени.

Аутентификация Клиента при обращении на Сервер производится с использованием базовой аутентификации (используя HTTP-заголовок запроса «Authorization»). Кроме того, в заголовках передается идентификатор точки входа (Pos). Логин, пароль и идентификатор точки входа выдается Клиенту при заключении договора с компанией, предоставляющей услуги Сервера.

#### Формирование заголовка Authorization

Заголовок представляет собой строку, содержащую в себе слово «Basic», а также логин и пароль оператора Клиента, написанные через двоеточие (login:password), закодированные в формате Base-64.

Пример итоговой строки: Basic dGVzdGxvZ2luOnRlc3RwYXNzd29yZA==

Логин, пароль и ID выдаются Клиенту при заключении договора с компанией, предоставляющей услугу поиска маршрута, либо же при обращении Клиента в техническую поддержку.

#### Описание полей POST-сообщения

Пример описания полей POST-сообщения в формате JSON представлен в таблице 1.

6

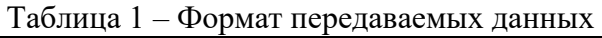

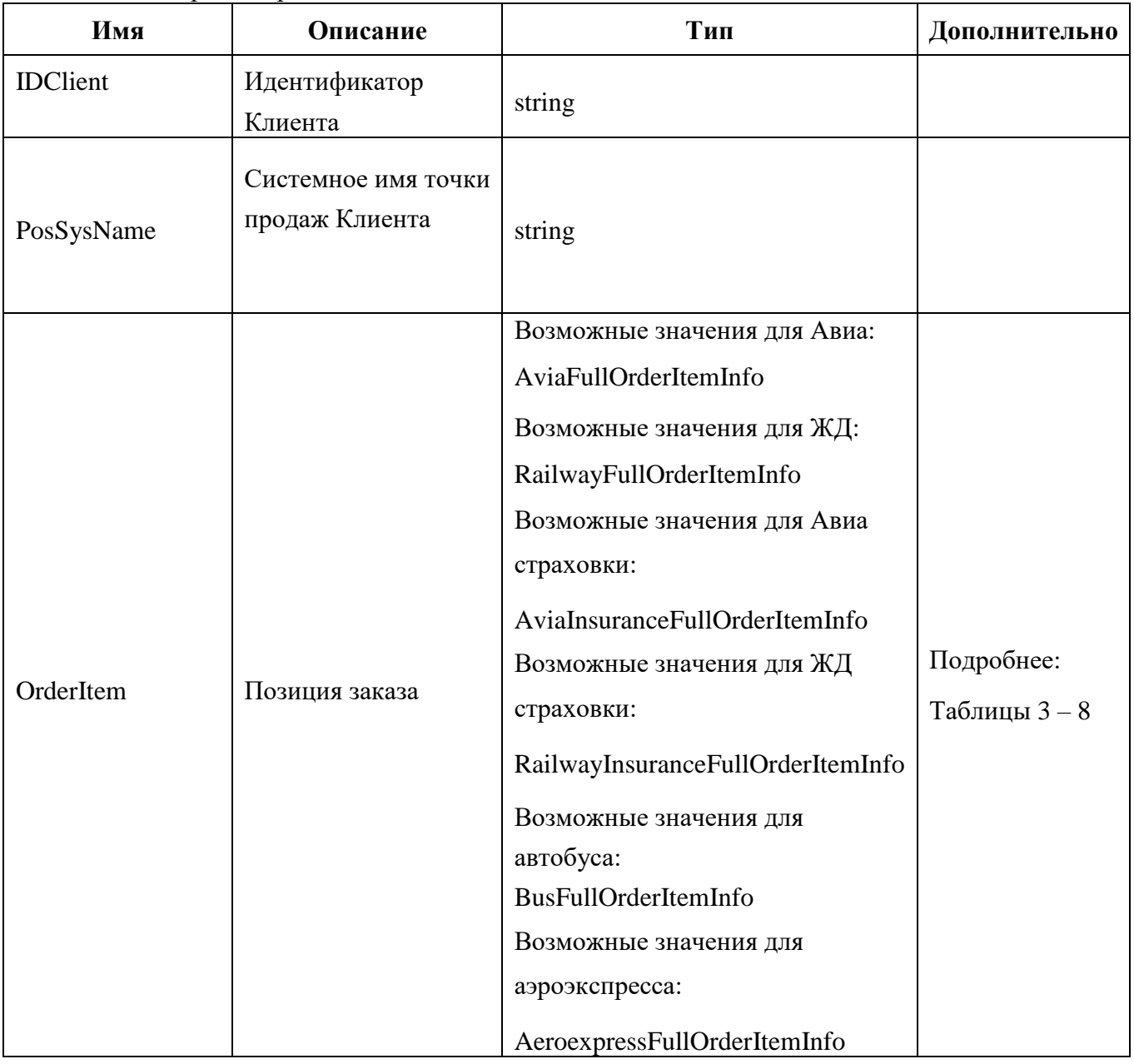

Пример ответа на запрос о заказах за период представлен в таблице 2.

Таблица 2 – Пример POST-сообщения

```
{ 
  "IDClient": "15t45e56r", 
  "PosSysName": "ThePos", 
  "OrderItem": { 
   "$type": "ApiContracts.Order.V1.Info.OrderItem.Railway.RailwayFullOrderItemInfo, ApiContracts", 
"ServiceType": "Tickets", 
   "PlaceQuantity": 1, 
   "OriginStationName": "МОСКВА ОКТЯБРЬСКАЯ", 
   "DestinationStationName": "САНКТ-ПЕТЕРБУРГ-ГЛАВН.", 
   "OriginTimeZoneDifference": 0, 
   "DestinationTimeZoneDifference": 0, 
   "TrainNumber": "054ЧА", 
   "BookingTrainNumber": null, 
   "TrainNumberToGetRoute": null, 
   "CarNumber": "07", 
   "CarType": "Luxury", 
   "ElectronicRegistrationExpirationDateTime": "2016-11-01T22:40:00", 
   "PlaceReservationType": "Usual", 
   "ServiceClass": "1Б", 
   "AdditionalInformation": "", 
   "CarrierDescription": "ЗАО ТК \"ГСЭ\"", 
   "IsOnlyFullReturnPossible": false, 
   "OrderItemCustomers": [ 
    { 
     "$type": "ApiContracts.Order.V1.Info.OrderItem.Railway.RailwayOrderItemCustomerInfo, 
ApiContracts",
```

```
 "OrderItemBlankId": 51946, 
     "Places": "001", 
     "PlaceQuantity": 1, 
     "OrderCustomerId": 66650, 
     "OrderItemCustomerId": 51445, 
     "Amount": 9481.7, 
     "ClientFeeCalculation": { 
      "Charge": 100.0, 
      "Profit": 0.0 
     } 
    } 
   ], 
   "OrderItemBlanks": [ 
    { 
     "$type": "ApiContracts.Order.V1.Info.OrderItem.Railway.RailwayOrderItemBlankInfo, ApiContracts", 
"VoucherNumber": null, 
     "BaseFare": 0.0, 
     "AdditionalPrice": 0.0, 
     "ServicePrice": 0.0, 
     "VatRateValues": null, 
     "TariffType": "Full", 
     "BlankStatus": "ElectronicRegistrationPresent", 
     "IsElectronicRegistrationSet": true, 
     "IsMealOptionPossible": false, 
     "PendingElectronicRegistration": "NoValue", 
     "ElectronicRegistrationSetDateTime": null, 
     "SignSequence": null, 
     "TariffInfo": null, 
     "PrepaidMealInfo": null, 
     "PlaceQuantity": 1, 
     "OrderItemBlankId": 51946, 
     "PreviousOrderItemBlankId": 0, 
     "BlankNumber": "71234567890000", 
     "Amount": 9481.7
    } 
  ], 
   "ArrivalDateTime": "2016-11-02T08:36:00", 
   "OriginLocationCode": "2006004", 
   "OriginLocationName": "МОСКВА", 
   "DestinationLocationCode": "2004001",
```

```
 "DestinationLocationName": "САНКТ-ПЕТЕРБУРГ", 
   "OrderId": 51978, 
   "AgentReferenceId": null, 
   "OrderItemId": 52157, 
   "PosSysName": "ThePos", 
   "Amount": 9481.7, 
   "ReservationNumber": "71234567890000", 
   "OperationType": "Purchase", 
   "SimpleOperationStatus": "Succeeded", 
   "DetailedOperationStatus": "Error", 
   "DepartureDateTime": "2016-11-01T23:40:00", 
   "CreateDateTime": "2016-10-27T18:50:04", 
   "ConfirmTimeLimit": "2016-10-27T19:04:04", 
   "ConfirmDateTime": "2016-10-27T19:00:15", 
   "ClientFeeCalculation": { 
    "$type": "ApiContracts.Common.V1.Fin.FeeCalculation, ApiContracts", "Charge": 100.0, 
    "Profit": 0.0 
   }, 
   "AgentFeeCalculation": { 
    "$type": "ApiContracts.Common.V1.Fin.FeeCalculation, ApiContracts", "Charge": 100.0, 
    "Profit": 0.0 
   }, 
   "ProviderPaymentForm": null, 
   "IsExternallyLoaded": false 
 } 
}
```

| Имя                            | Описание                                                             | Тип                                  | Дополни-<br>тельно |
|--------------------------------|----------------------------------------------------------------------|--------------------------------------|--------------------|
| <b>OrderItemRouteParts</b>     | Перелеты позиции заказа                                              | список<br>AviaOrderItemRoutePartInfo |                    |
| <b>OrderItemCustomers</b>      |                                                                      | список<br>AviaOrderItemCustomerInfo  |                    |
| OrderItemBlanks                |                                                                      | список<br>AviaOrderItemBlankInfo     |                    |
| <b>ArrivalDateTime</b>         | Дата и время пребытия                                                | datetime                             |                    |
| OriginLocationCode             | Код пункта отправления                                               | string                               |                    |
| OriginLocationName             | Название пункта<br>отправления                                       | string                               |                    |
| DestinationLocationCode        | Код пункта назначения                                                | string                               |                    |
| <b>DestinationLocationName</b> | Название пункта<br>назначения                                        | string                               |                    |
| OrderId                        | integer<br>Идентификатор заказа                                      |                                      |                    |
| AgentReferenceId               | Внешний (агентский)<br>идентификатор для<br>ПОЗИЦИИ                  | string                               |                    |
| OrderItemId                    | Идентификатор позиции                                                | integer                              |                    |
| PosSysName                     | Системное имя точки<br>продажи, через которую<br>осуществлялся заказ | string                               |                    |
| Amount                         | Сумма (стоимость<br>услуги)                                          | decimal number                       |                    |

Таблица 3 – Параметр AviaFullOrderItemInfo (информация о позиции по Авиабилетам)

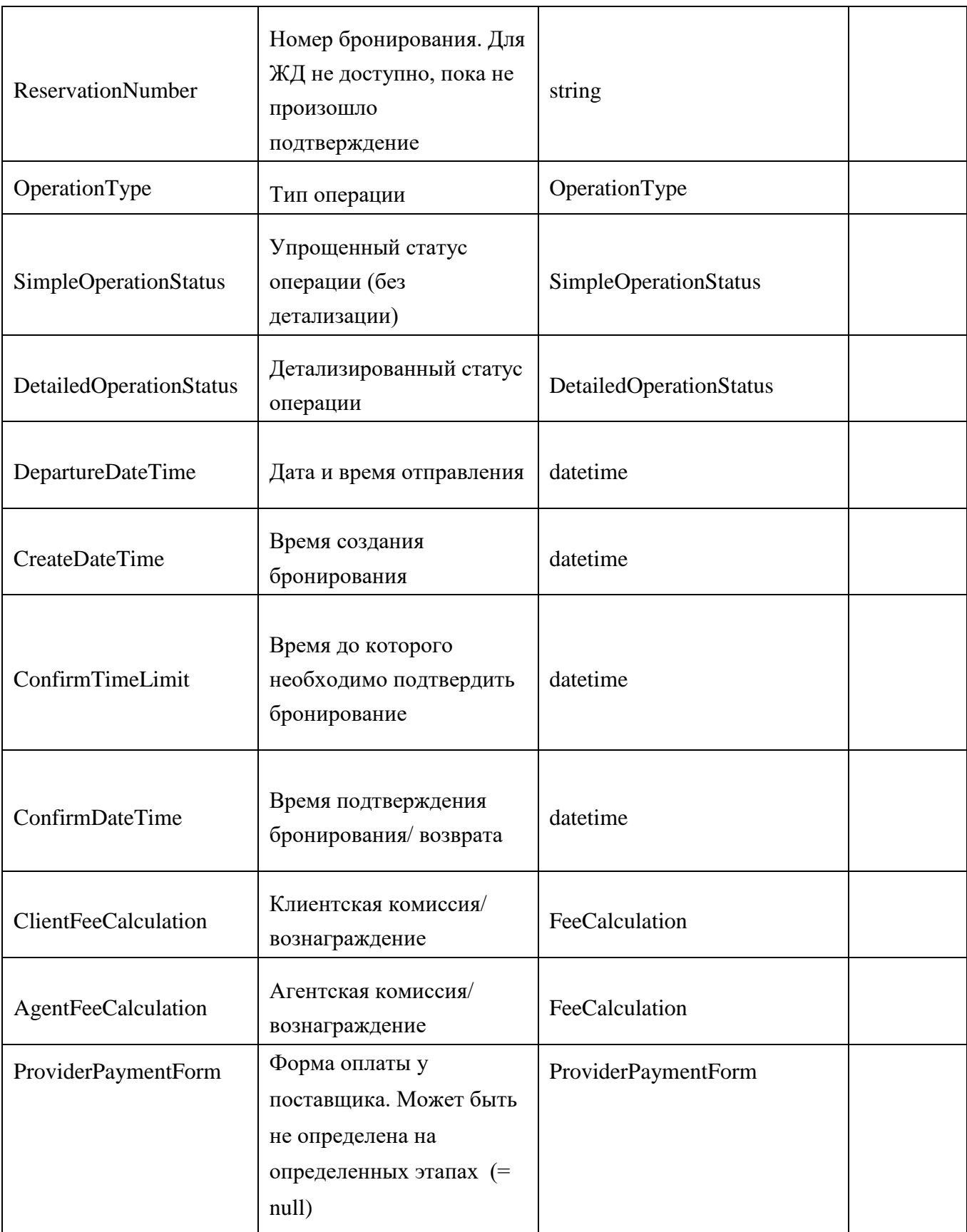

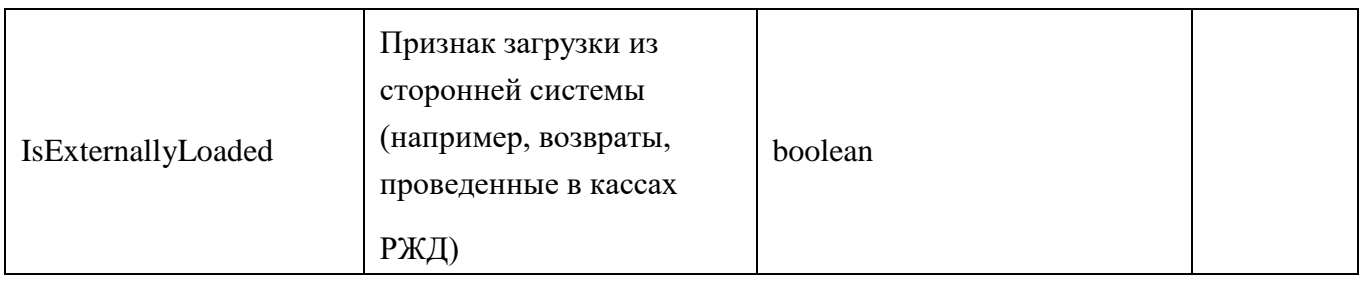

## Таблица 4 – Параметр RailwayFullOrderItemInfo (информация о позиции по ЖД билетам)

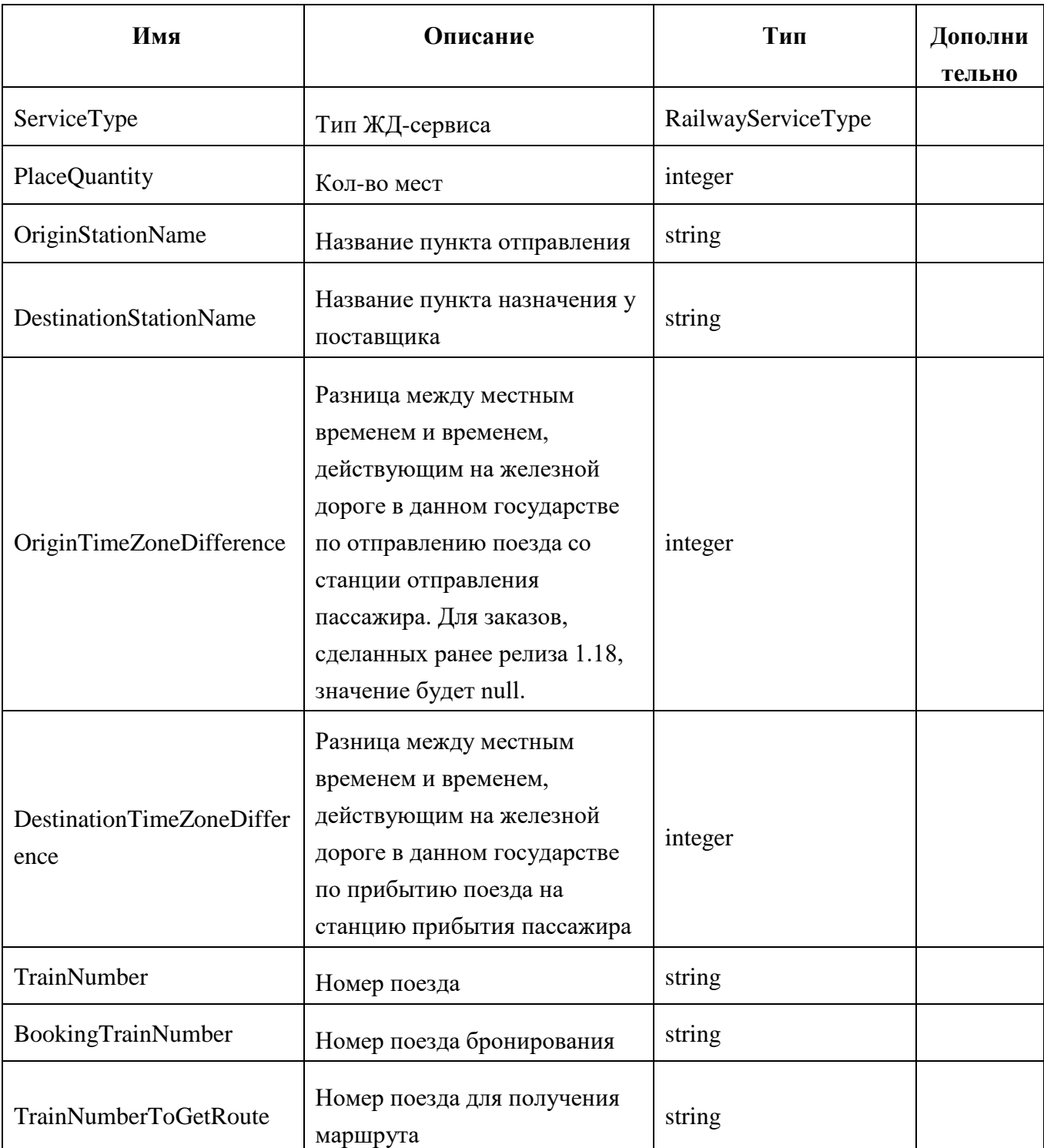

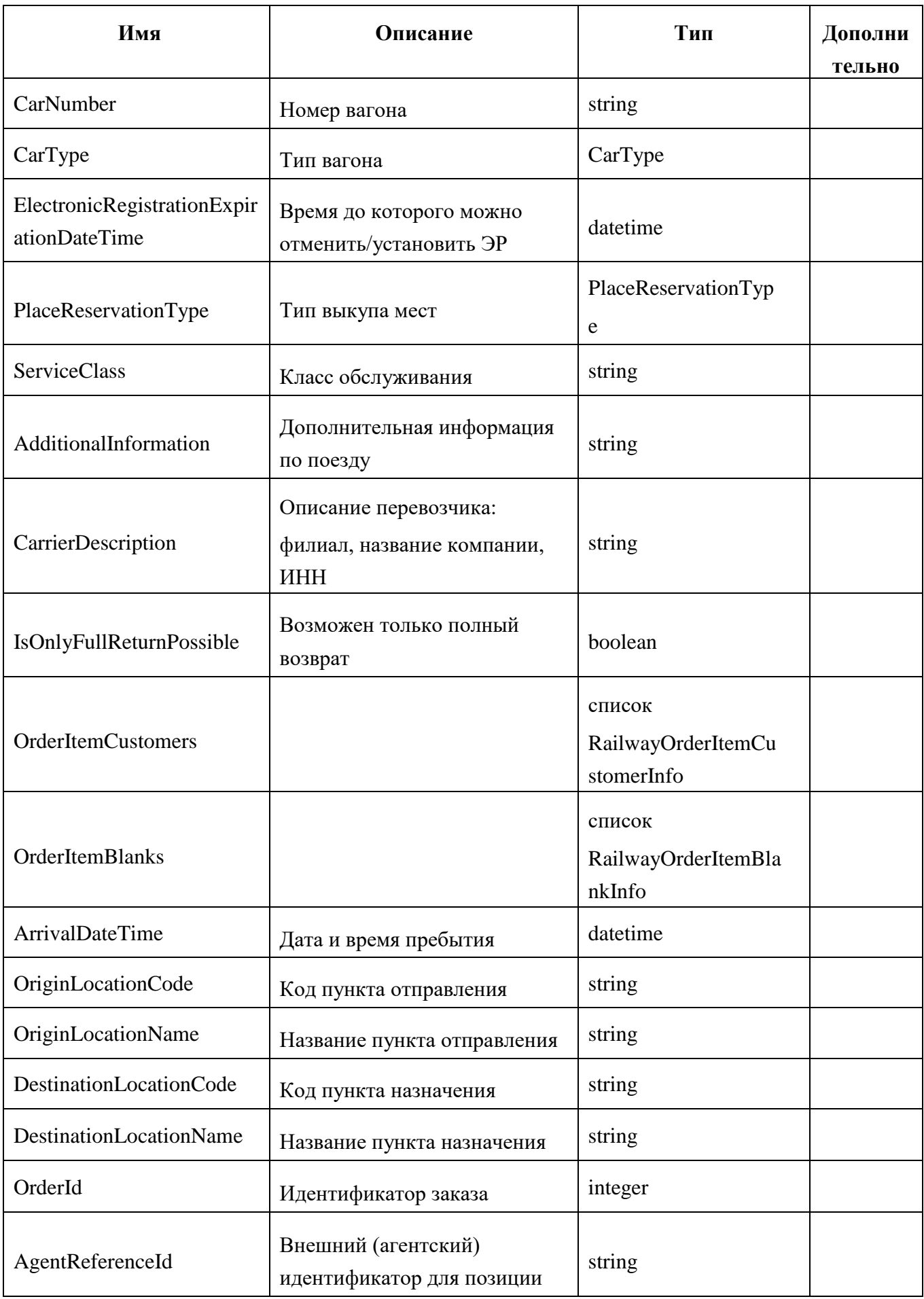

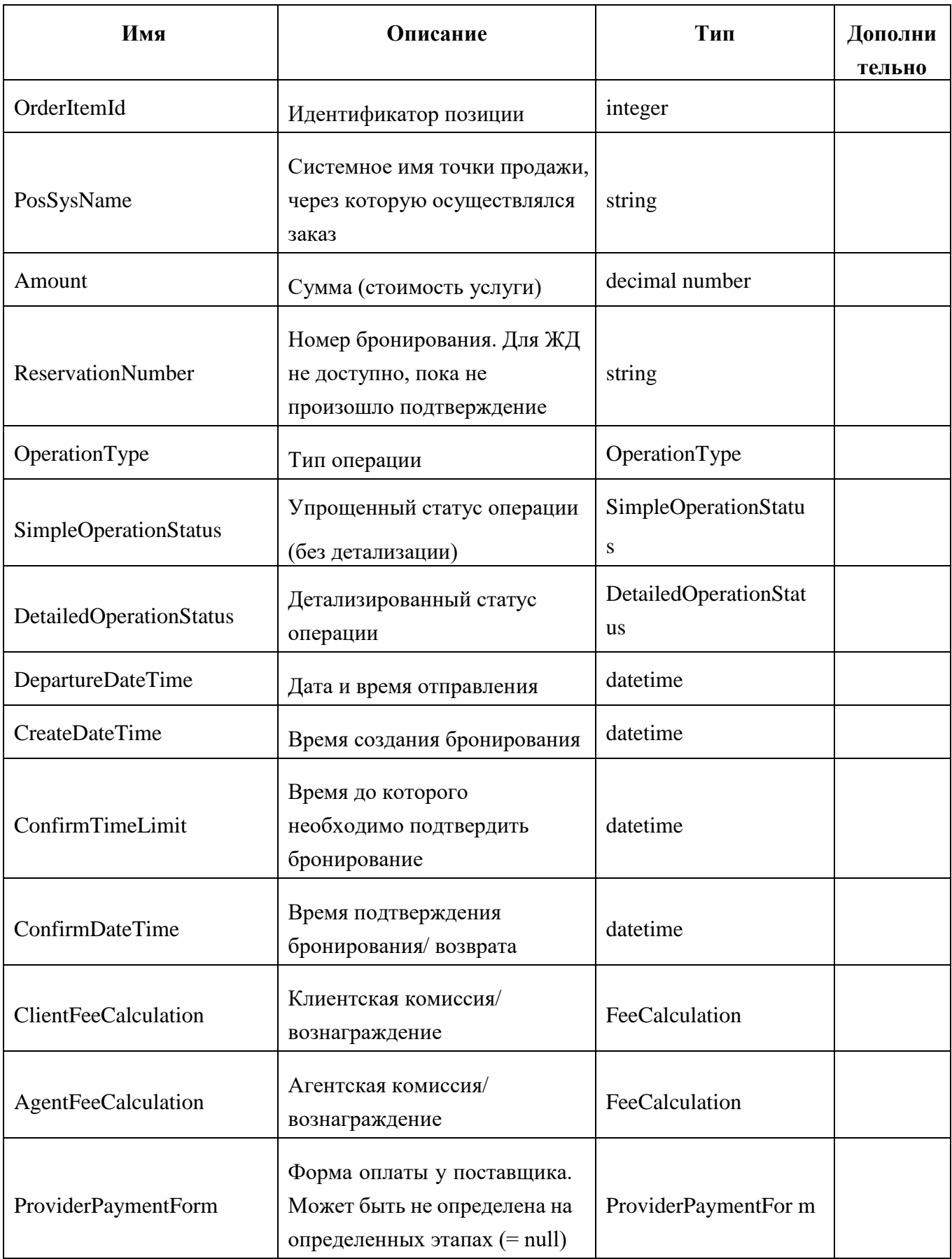

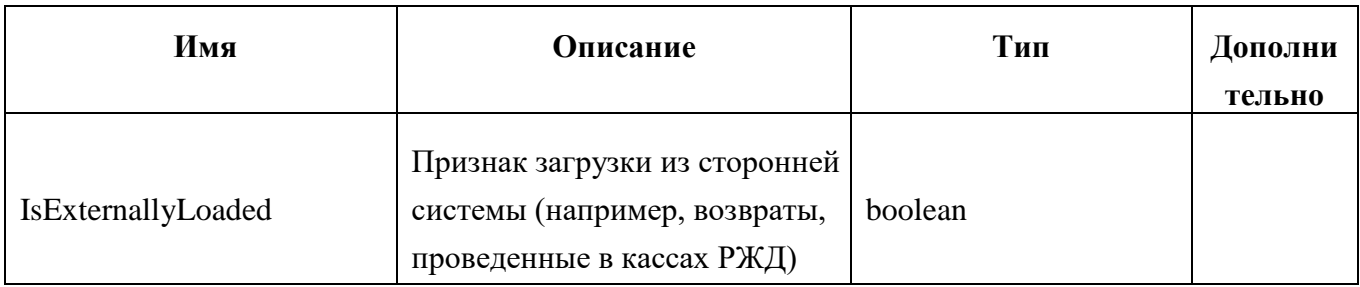

## Таблица 5 – Параметр AviaInsuranceFullOrderItemInfo (информация о позиции по Авиастраховке)

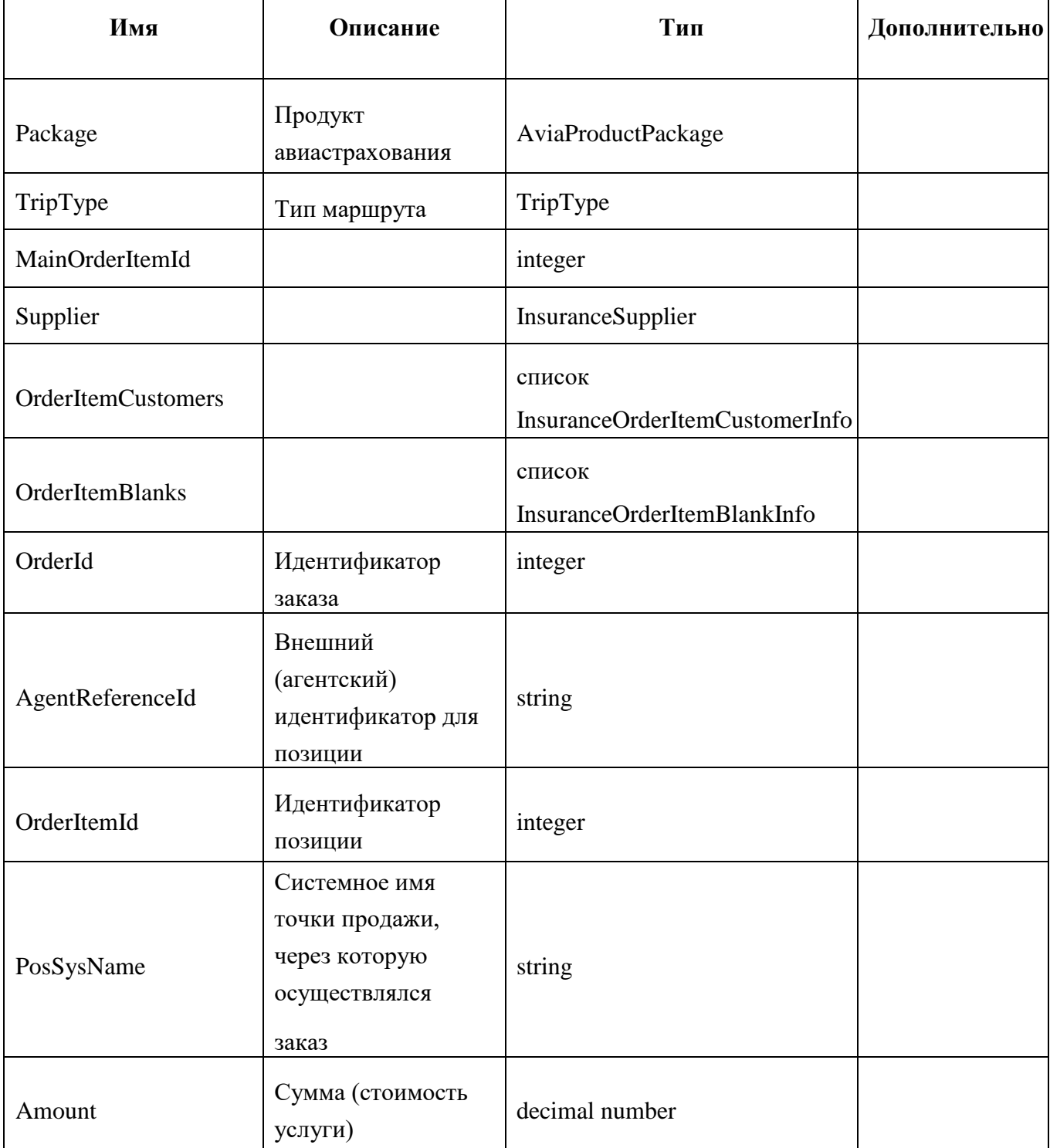

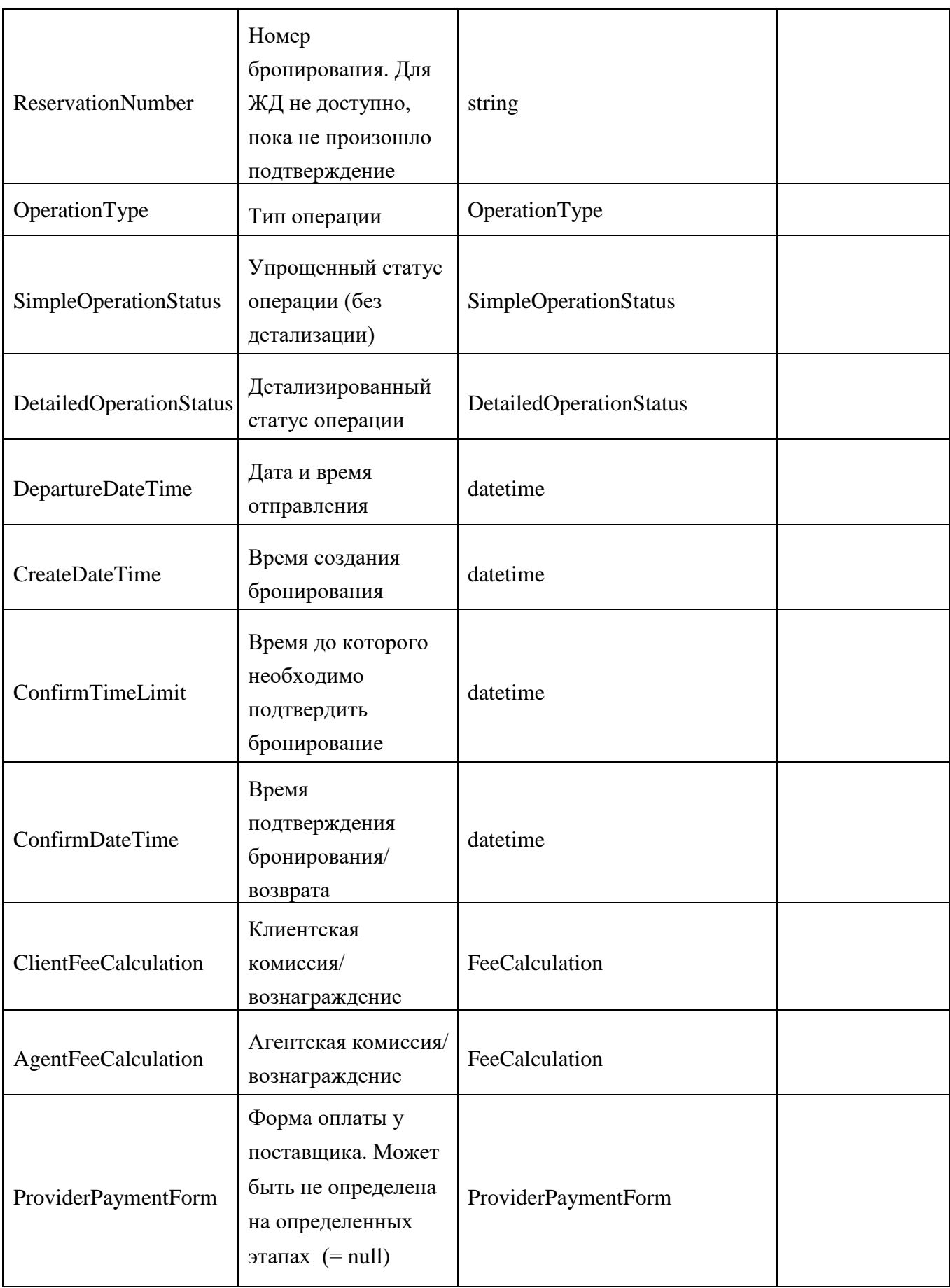

| IsExternallyLoaded | Признак загрузки из<br>сторонней системы<br>(например, возвраты,  <br>проведенные в<br>кассах РЖД) | boolean |  |
|--------------------|----------------------------------------------------------------------------------------------------|---------|--|
|--------------------|----------------------------------------------------------------------------------------------------|---------|--|

Таблица 6 - Параметр RailwayInsuranceFullOrderItemInfo (информация о позиции по ЖД страховке)

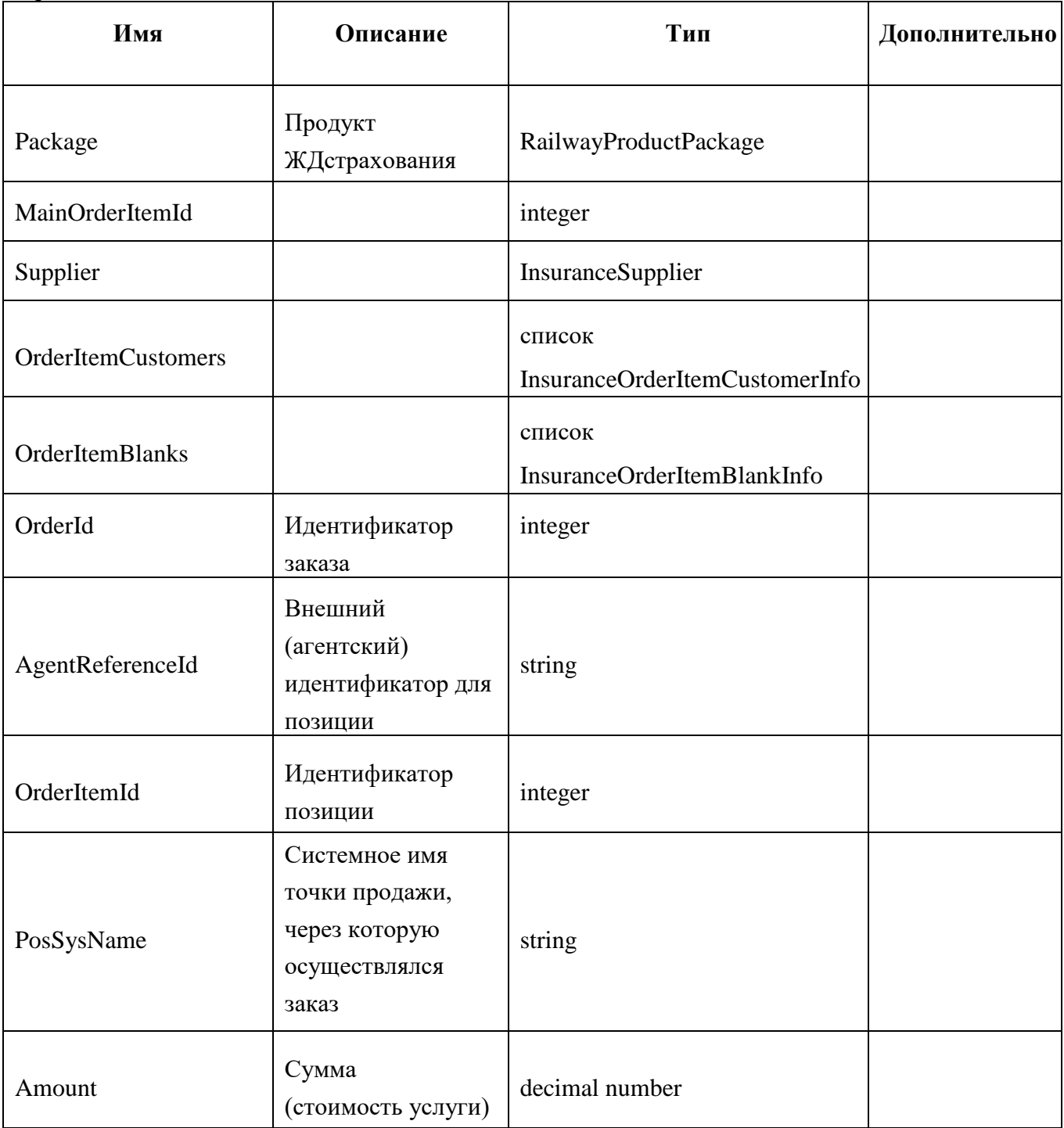

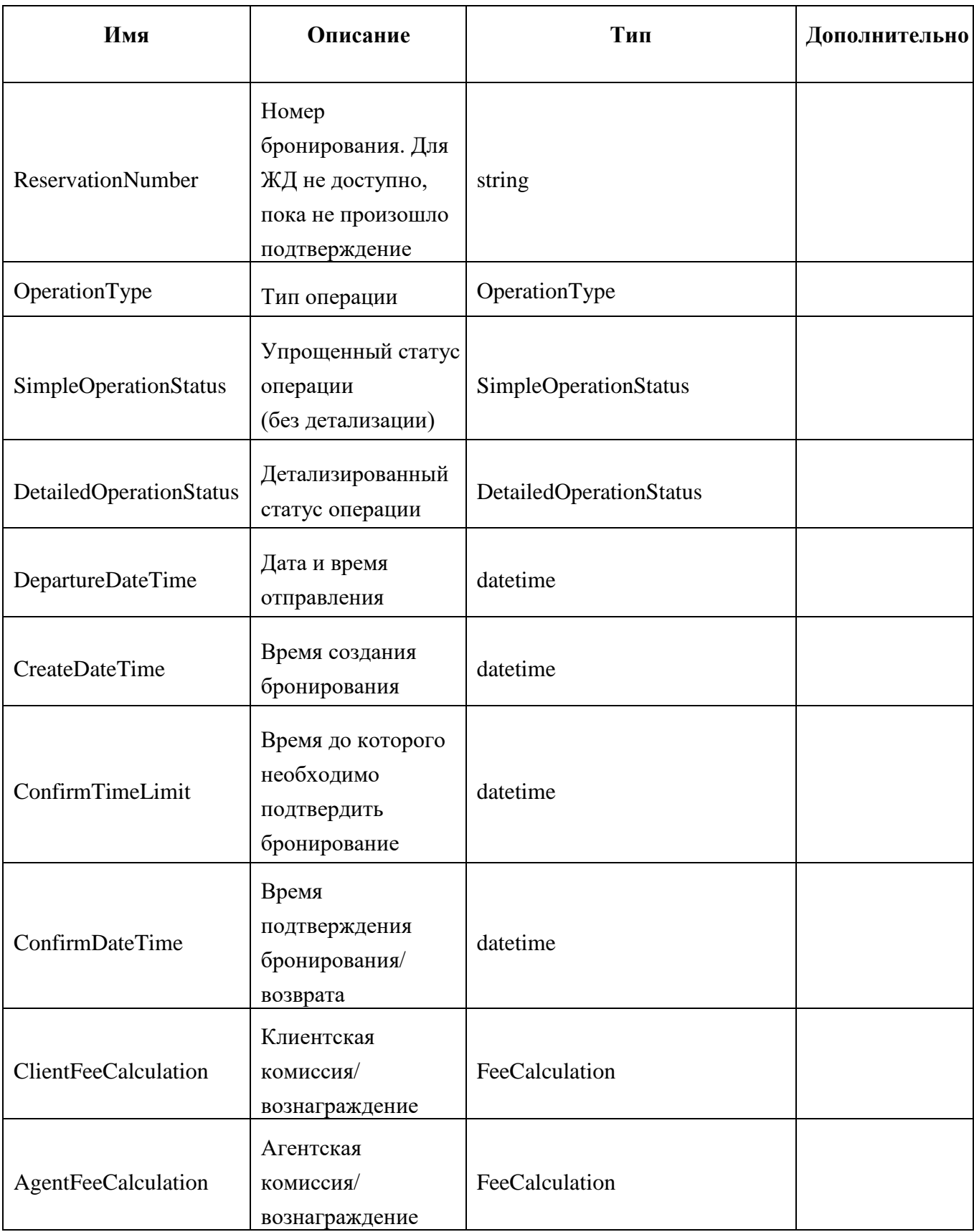

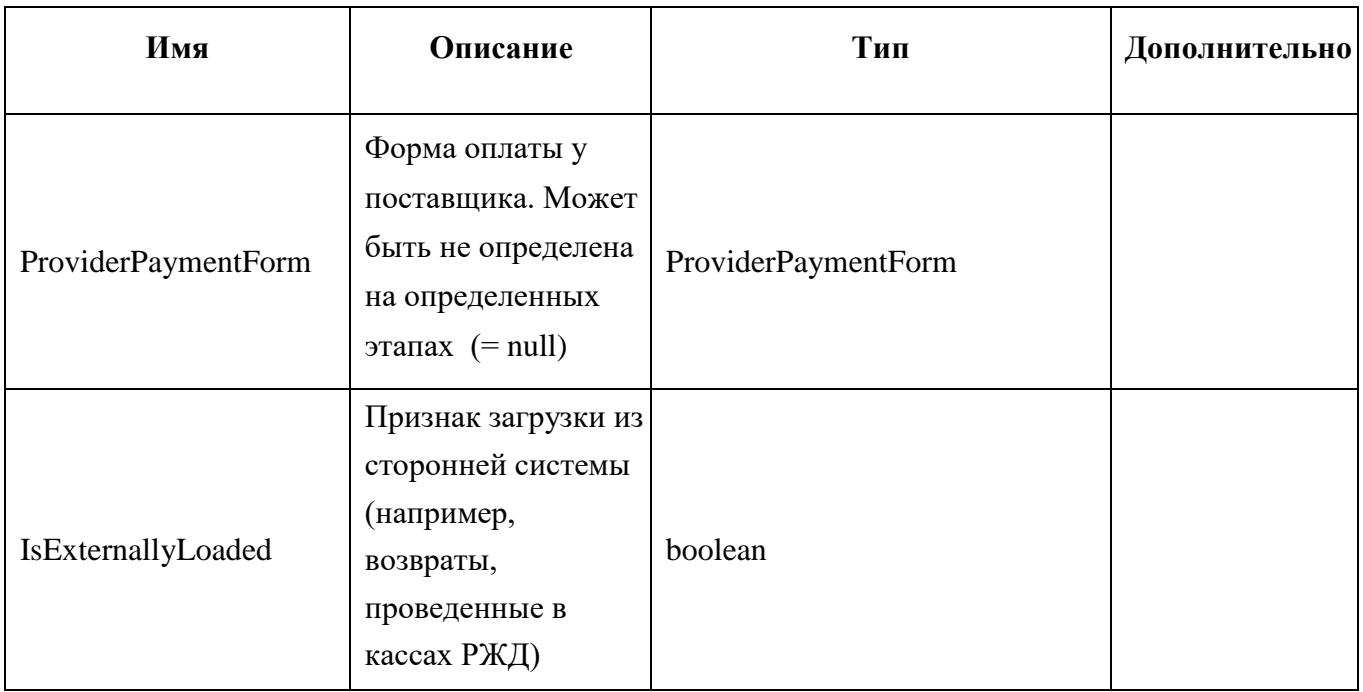

## Таблица 7 – Параметр BusFullOrderItemInfo (информация о позиции по автобусу)

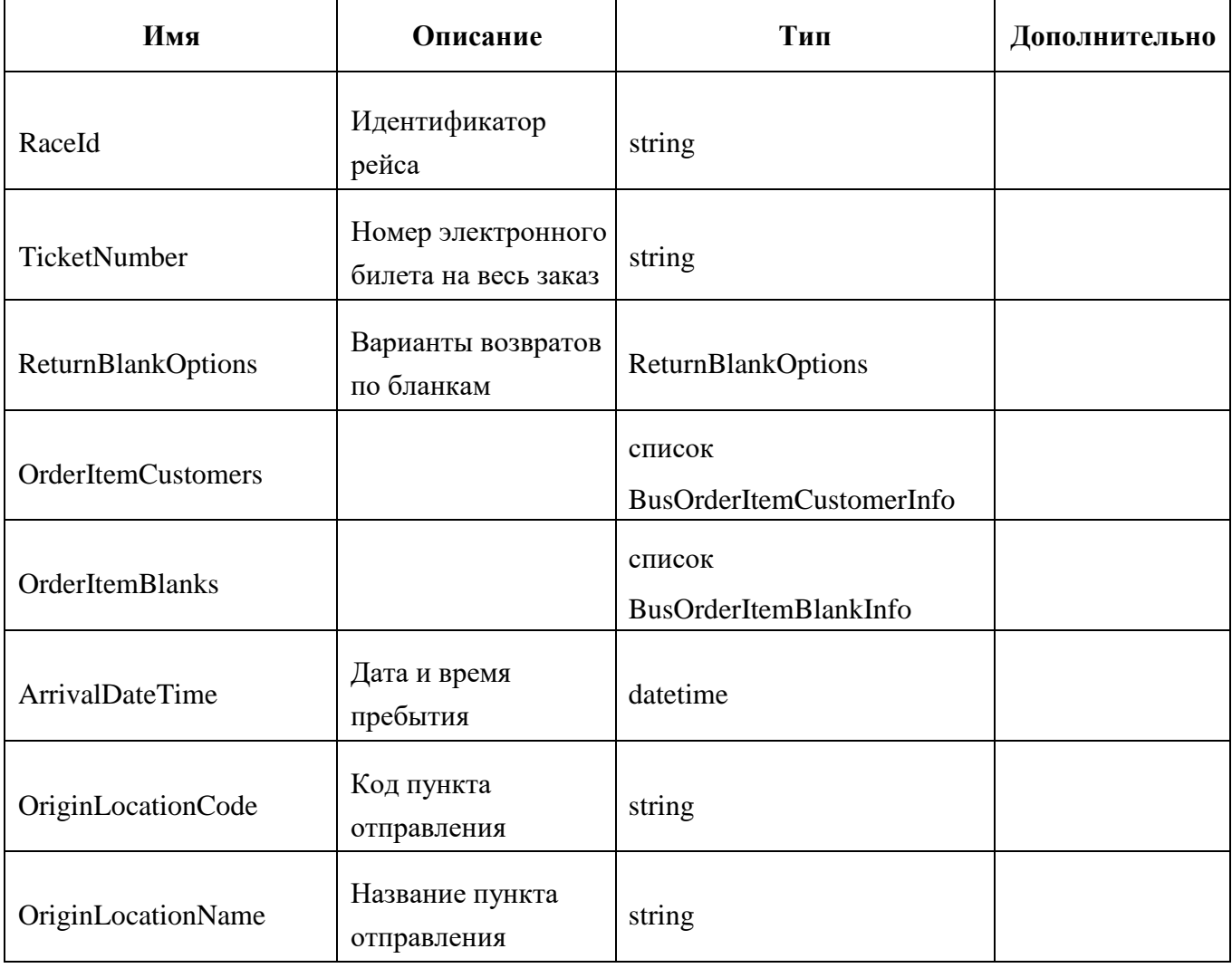

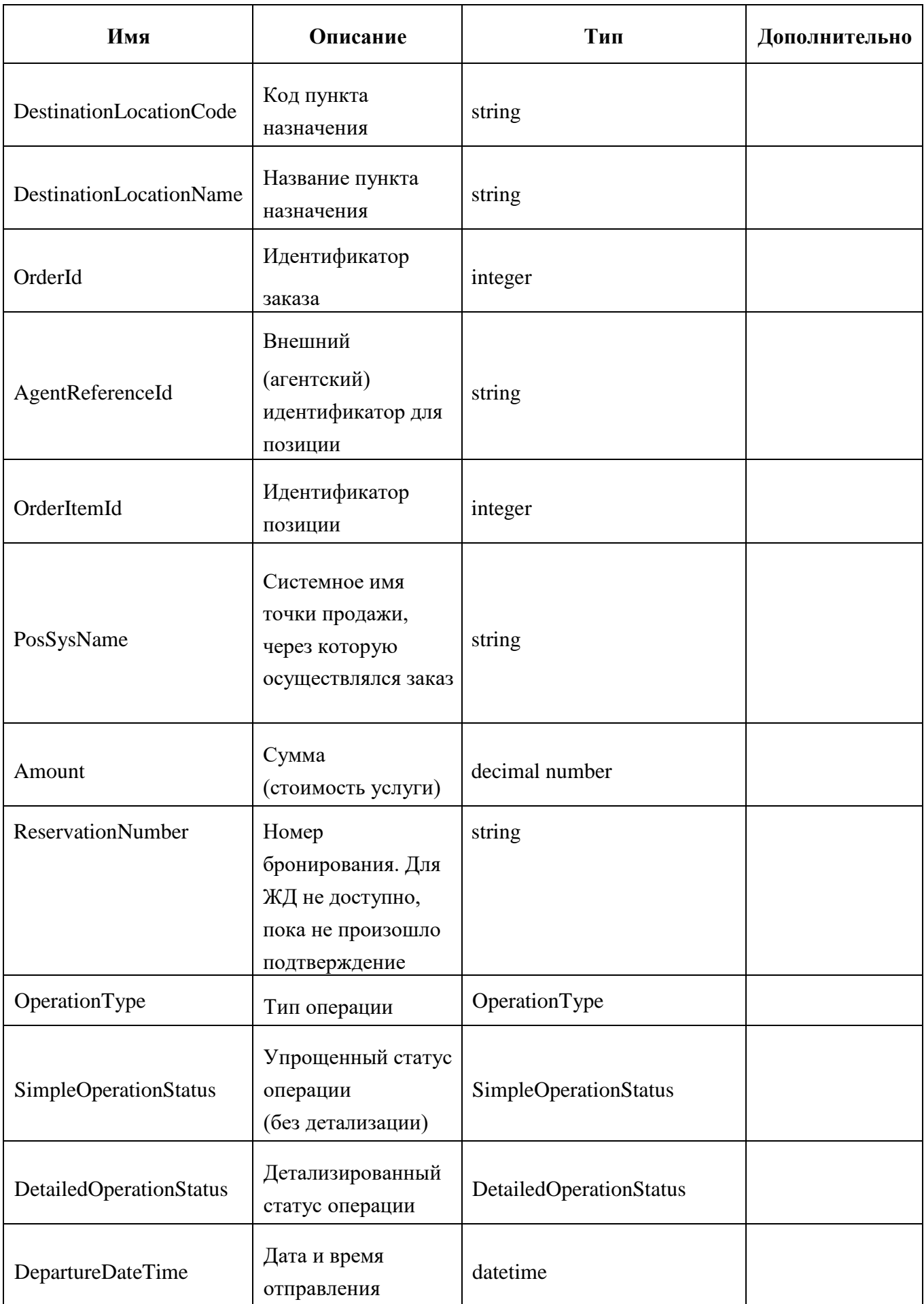

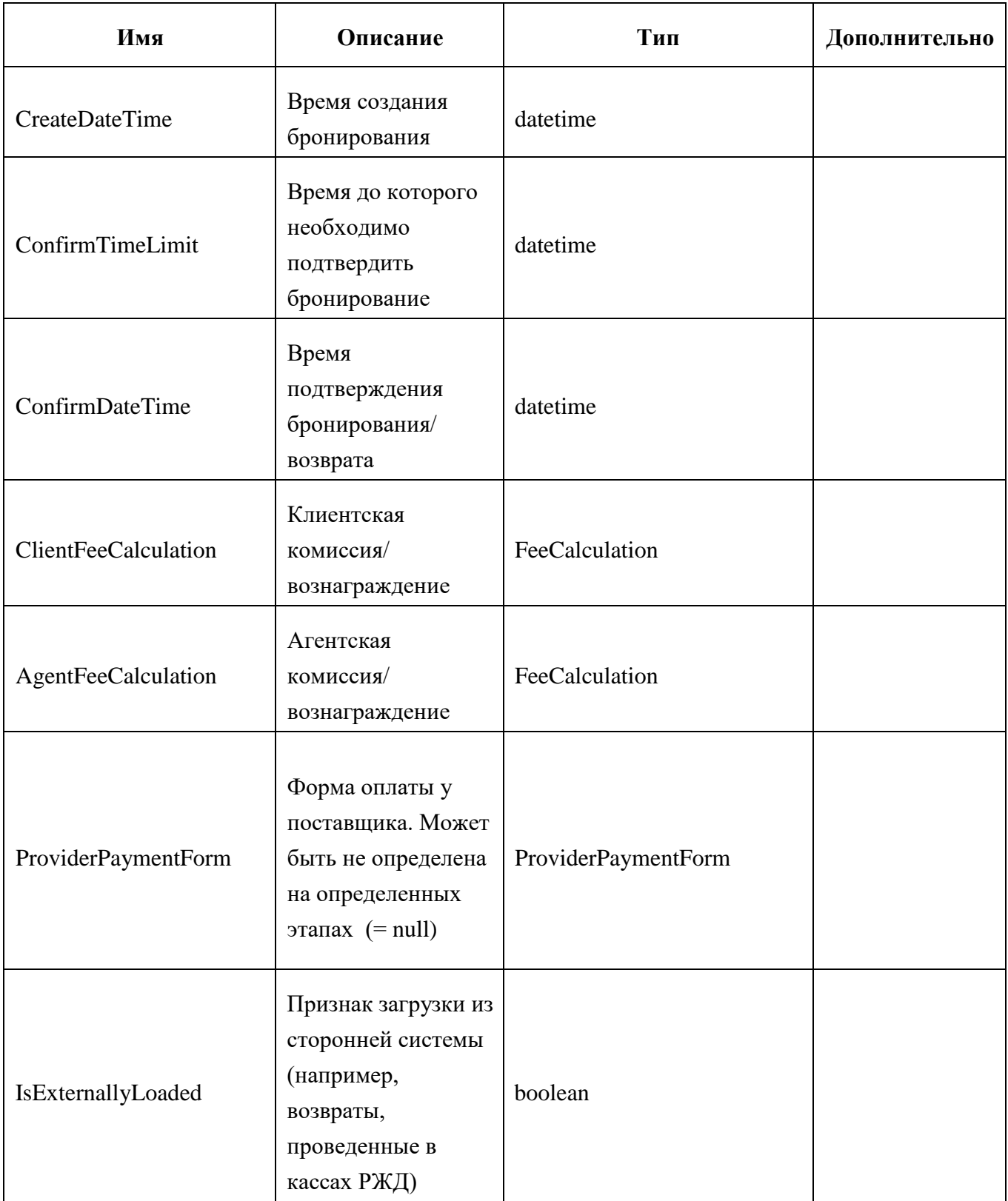

Таблица 8 – Параметр AeroexpressFullOrderItemInfo (информация о позиции по Аэроэкспрессу)

| Имя                            | Описание                                                                   | Тип                                        | Дополнительно |
|--------------------------------|----------------------------------------------------------------------------|--------------------------------------------|---------------|
| <b>OrderItemCustomers</b>      |                                                                            | список<br>AeroexpressOrderItemCustomerInfo |               |
| OrderItemBlanks                |                                                                            | список<br>AeroexpressOrderItemBlankInfo    |               |
| ArrivalDateTime                | Дата и время<br>пребытия                                                   | datetime                                   |               |
| OriginLocationCode             | Код пункта<br>отправления                                                  | string                                     |               |
| OriginLocationName             | Название пункта<br>отправления                                             | string                                     |               |
| DestinationLocationCode        | Код пункта<br>назначения                                                   | string                                     |               |
| <b>DestinationLocationName</b> | Название пункта<br>назначения                                              | string                                     |               |
| OrderId                        | Идентификатор<br>заказа                                                    | integer                                    |               |
| AgentReferenceId               | Внешний<br>(агентский)<br>идентификатор<br>для позиции                     | string                                     |               |
| OrderItemId                    | Идентификатор<br>позиции                                                   | integer                                    |               |
| PosSysName                     | Системное имя<br>точки продажи,<br>через которую<br>осуществлялся<br>заказ | string                                     |               |
| Amount                         | Сумма<br>(стоимость<br>услуги)                                             | decimal number                             |               |

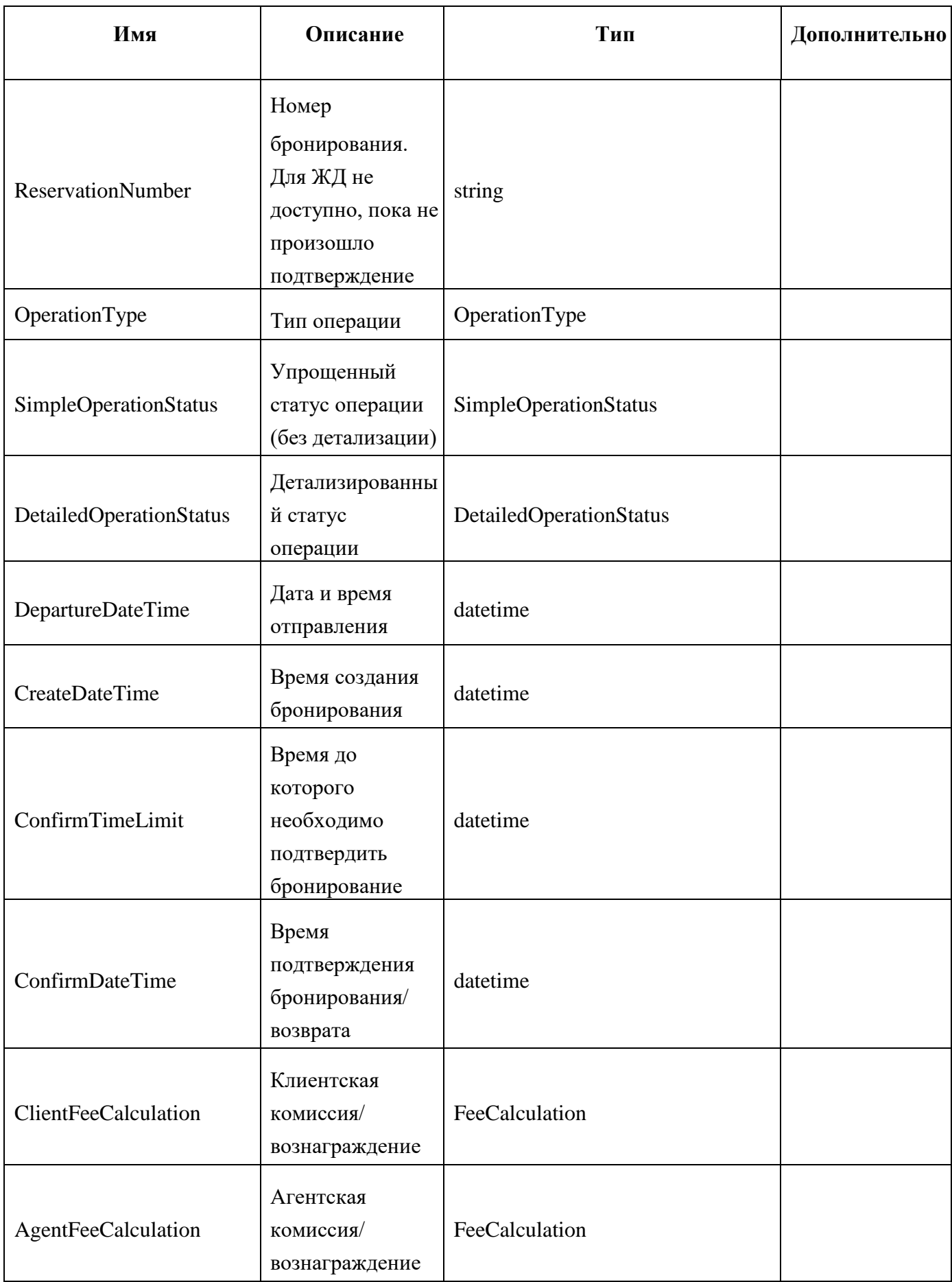

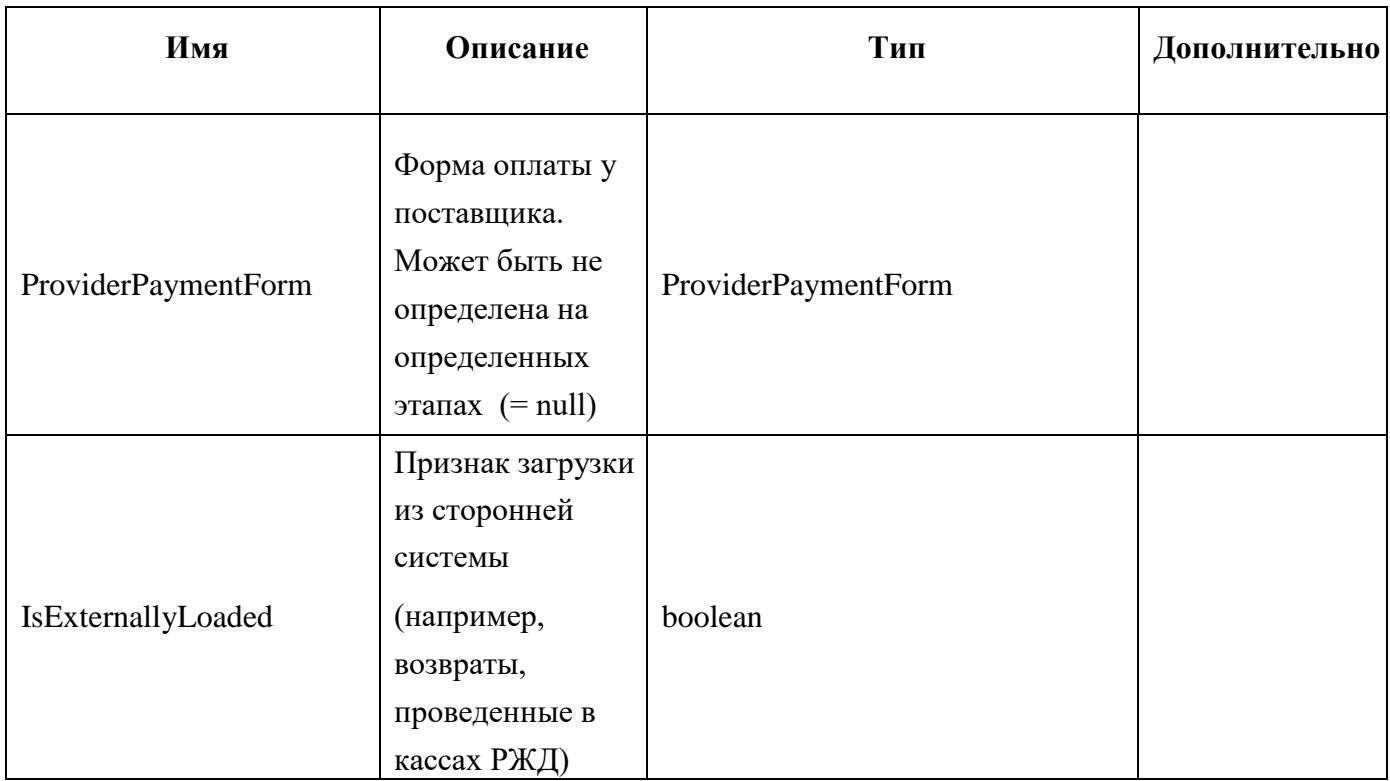

### **Передача справочной информации Клиенту**

Метод для получения справочной информации:

[b2b/Operations/Blanks/RouteInfo](https://test.onelya.ru/b2b/Operations/RailwayBlanks/GetOrderItemBlanks?date=27.04.2017&partnerid=53965)

Параметры запроса справочной информации представлены в таблице 9.

Пример запроса справочной информации представлен в таблице 10.

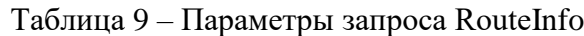

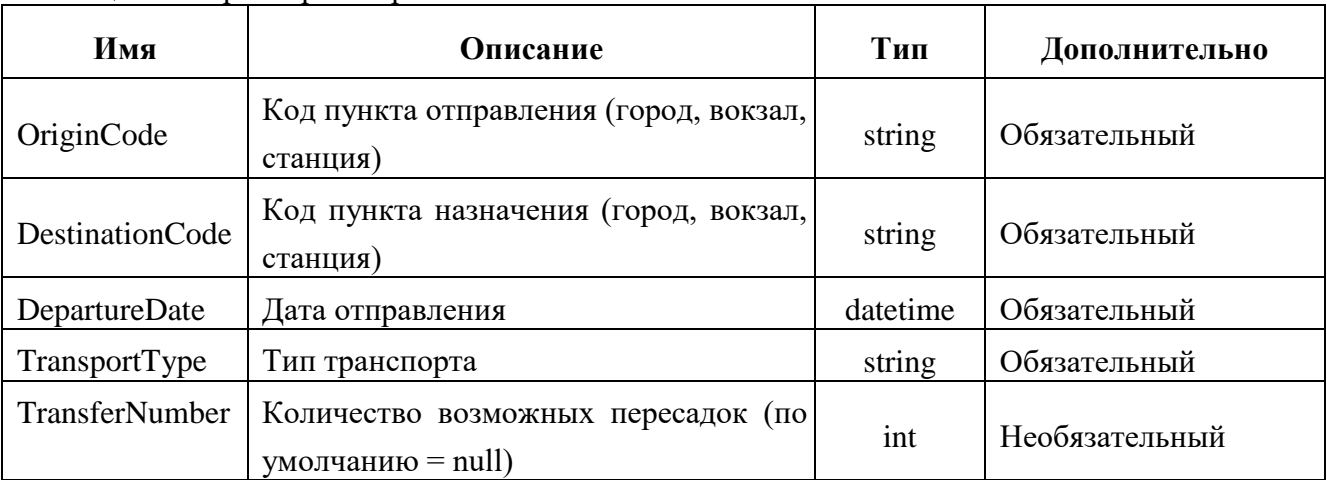

Таблица 10 – Пример запроса RouteInfo

{ "OriginCode": "2000000", "DestinationCode": "2078750", "DepartureDate": "2017-05-10T00:00:00" "TransportType": "bus",

}

Параметры ответа на запрос справочной информации представлены в таблице 11.

Пример ответа на запрос справочной информации представлен в таблице 12.

П р и м е ч а н и е : Параметр «Ferry» в примере ответа на запрос – перевозка автобус.

| Имя                  | Описание                                                                                                    | Тип                       | Дополнительно |
|----------------------|----------------------------------------------------------------------------------------------------|---------------------------|---------------|
| <b>TrainPricings</b> | Список прямых маршрутов<br>с ценами и наличием мест                                                              | список<br>TrainPricingRes |               |
|                      |                                                                                                    | ponse                     |               |
| Routes               | Список<br>маршрутов<br>$\mathbf{c}$<br>заданный<br>пересадками,<br>идентификаторов<br>картой<br>из TrainPricings | список<br>RouteReferenced |               |

Таблица 11 – Описание ответа на запрос RouteInfo

Таблица 12 – Пример ответа на запрос RouteInfo

{

```
 "TrainPricings": [ 
 { 
   "RoutePolicy": "Internal", 
   "OriginCode": "2000000", 
   "OriginStationCode": "2000000", 
   "DestinationCode": "2064788", 
   "DestinationStationCode": "2064788", 
   "Trains": [ 
    { 
     "HasElectronicRegistration": true, 
     "HasDynamicPricingCars": true, 
     "HasTwoStoreyCars": false, 
     "Carriers": [ 
      "ФПК" 
     ], 
     "CarGroups": [], 
     "Id": 1, 
     "TrainNumber": "115А", 
     "TrainNumberToGetRoute": "115А", 
     "DisplayTrainNumber": "115А", 
     "TrainDescription": "СК", 
     "TrainName": "", 
     "TransportType": "Train", 
     "OriginName": "С-ПЕТ-ЛАД", 
     "OriginStationCode": "2000001", 
     "DestinationName": "АДЛЕР", 
     "DestinationStationCode": "2064800", 
     "DestinationNames": [ 
      "АДЛЕР" 
     ], 
     "DepartureDateTime": "2017-05-01T04:31:00", 
     "ArrivalDateTime": "2017-05-11T10:03:00", 
     "ArrivalDateTimes": [ 
      "2017-05-11T10:30:00" 
     ], 
     "DepartureDateFromFormingStation": "2017-05-09T00:00:00", 
     "DepartureStopTime": 15, 
     "ArrivalStopTime": 7, 
     "TripDuration": 1772, 
     "TripDistance": 1598, 
     "IsSuburban": false, 
     "IsComponent": false, 
     "CarServices": [], 
     "IsSaleForbidden": false
```

```
 } 
   ], 
    "DepartureTimeDescription": "Moscow", 
    "ArrivalTimeDescription": "Moscow", 
    "IsFromUkrain": false, 
    "ClientFeeCalculation": null, 
    "AgentFeeCalculation": null, 
    "NotAllTrainsReturned": false, 
    "StationClarifying": null, 
   "BookingSystem": "Express3",
"Id": 1 
  }, 
   { 
    "RoutePolicy": "Internal",
    "OriginCode": "2064188", 
    "OriginStationCode": "2064188", 
    "DestinationCode": "2078750", 
    "DestinationStationCode": "2078750", 
    "Trains": [ 
     { 
      "HasElectronicRegistration": true, 
      "HasDynamicPricingCars": false, 
      "HasTwoStoreyCars": false, 
      "Carriers": [ 
       "ЕТД" 
      ], 
      "CarGroups": [], 
      "Id": 1, 
      "TrainNumber": "521А", 
      "TrainNumberToGetRoute": "521А", 
      "DisplayTrainNumber": "521А", 
      "TrainDescription": "ПАСС", 
      "TrainName": "", 
      "TransportType": "Ferry", 
      "OriginName": "АНАПА", 
      "OriginStationCode": "2064188", 
      "DestinationName": "СЕВАСТОПОЛЬ", 
      "DestinationStationCode": "2078750", 
      "DestinationNames": [ 
       "СЕВАСТОПОЛЬ" 
      ], 
 "DepartureDateTime": "2017
-05
-11T10:30:00", 
 "ArrivalDateTime": "2017
-05
-11T20:10:00", 
      "ArrivalDateTimes": [ 
 "2017
-05
-11T20:10:00" 
      ],
```

```
 "DepartureDateFromFormingStation": "2017-05-11T00:00:00", 
      "DepartureStopTime": 0, 
      "ArrivalStopTime": 0, 
      "TripDuration": 580, 
      "TripDistance": 414, 
      "IsSuburban": false, 
      "IsComponent": false, 
      "CarServices": [], 
      "IsSaleForbidden": false 
     } 
    ], 
    "DepartureTimeDescription": "Moscow", "ArrivalTimeDescription": "Moscow", 
    "IsFromUkrain": false, 
    "ClientFeeCalculation": null, 
    "AgentFeeCalculation": null,
    "NotAllTrainsReturned": false, 
    "StationClarifying": null, 
    "BookingSystem": "Express3", 
    "Id": 2 
  } 
 ], 
  "Routes": [ 
  \{ "RouteParts": [ 
     { 
      "PricingId": 1, 
      "TrainId": 1 
     }, 
     { 
      "PricingId": 2, 
      "TrainId": 1 
     } 
   ] 
  } 
 ], 
 "NotAllTrainPricingsReturned": false 
}
```
#### **Краткое описание механизма ежедневной сверки по операциям.**

Для проведения ежедневной сверки по операциям необходимо использовать метод OrderList.

Для получения всех произведенных операций на определенную дату, можно отправить запрос:

```
{
"Date": "2016-10-01T00:00:00", (дата для сверки)
"OperationType": null,
"ProviderPaymentForm": null,
"IsExternallyLoaded": null
```
}

Если Клиент осуществляет продажу ЖД-билетов по банковским картам, то ему, при проведении сверки по возвратам ЖД-билетов купленных по карте, следует учесть, что они могут быть возвращены в кассах РЖД.

Такие возвраты ежедневно утром загружаются в Систему за предыдущий день и после 8 утра (по московскому времени) доступны для получения Клиентом. Клиент обязан ежедневно запрашивать такие возвраты и проводить их у себя в системе (с последующим проведением возврата средств на карту своего клиента, т.к. в кассах РЖД клиенту ничего не возвращают). В ответе на запрос OrderList для таких позиций (возврат с типом RailwayShortOrderItemInfo) будет установлен признак IsExternallyLoaded.

Также следует учесть, что по техническим причинам в 8 часов утра они могут не загрузиться (либо загрузиться не полностью). Для исключения проблем в таких случаях Клиенту следует повторно загружать эти возвраты в конце рабочего дня (после 17 часов вечера по московскому времени) как за предыдущий день, так и за все выходные и праздничные дни, предшествующие текущему дню.

Для того, чтобы получить только такие заказы в параметрах запроса к OrderList требуется указывать:

```
{
"Date": "2016-10-01T00:00:00", (дата для сверки)
"OperationType": "Return",
"ProviderPaymentForm": "Card",
"IsExternallyLoaded": true
}
```
# **Техническое обслуживание**

Актуальные контакты службы технической поддержки расположены по адресу: <https://www.oneliya.tech/kontakty/>